# **Smart Proxy - Bug #37355**

# **Creating a DHCP host can cause an IPv6 address to be looked up**

/usr/share/gems/gems/sinatra-2.2.2/lib/sinatra/base.rb:949:in `call!' /usr/share/gems/gems/sinatra-2.2.2/lib/sinatra/base.rb:938:in `call' /usr/share/gems/gems/rack-2.2.4/lib/rack/method\_override.rb:24:in `call'

/usr/share/foreman-proxy/lib/proxy/request\_id\_middleware.rb:11:in `call'

/usr/share/gems/gems/rack-protection-2.2.2/lib/rack/protection/xss\_header.rb:18:in `call' /usr/share/gems/gems/rack-protection-2.2.2/lib/rack/protection/path\_traversal.rb:16:in `call' /usr/share/gems/gems/rack-protection-2.2.2/lib/rack/protection/json\_csrf.rb:26:in `call' /usr/share/gems/gems/rack-protection-2.2.2/lib/rack/protection/base.rb:50:in `call'

/usr/share/foreman-proxy/lib/proxy/log.rb:101:in `call'

04/15/2024 03:01 PM - Ewoud Kohl van Wijngaarden

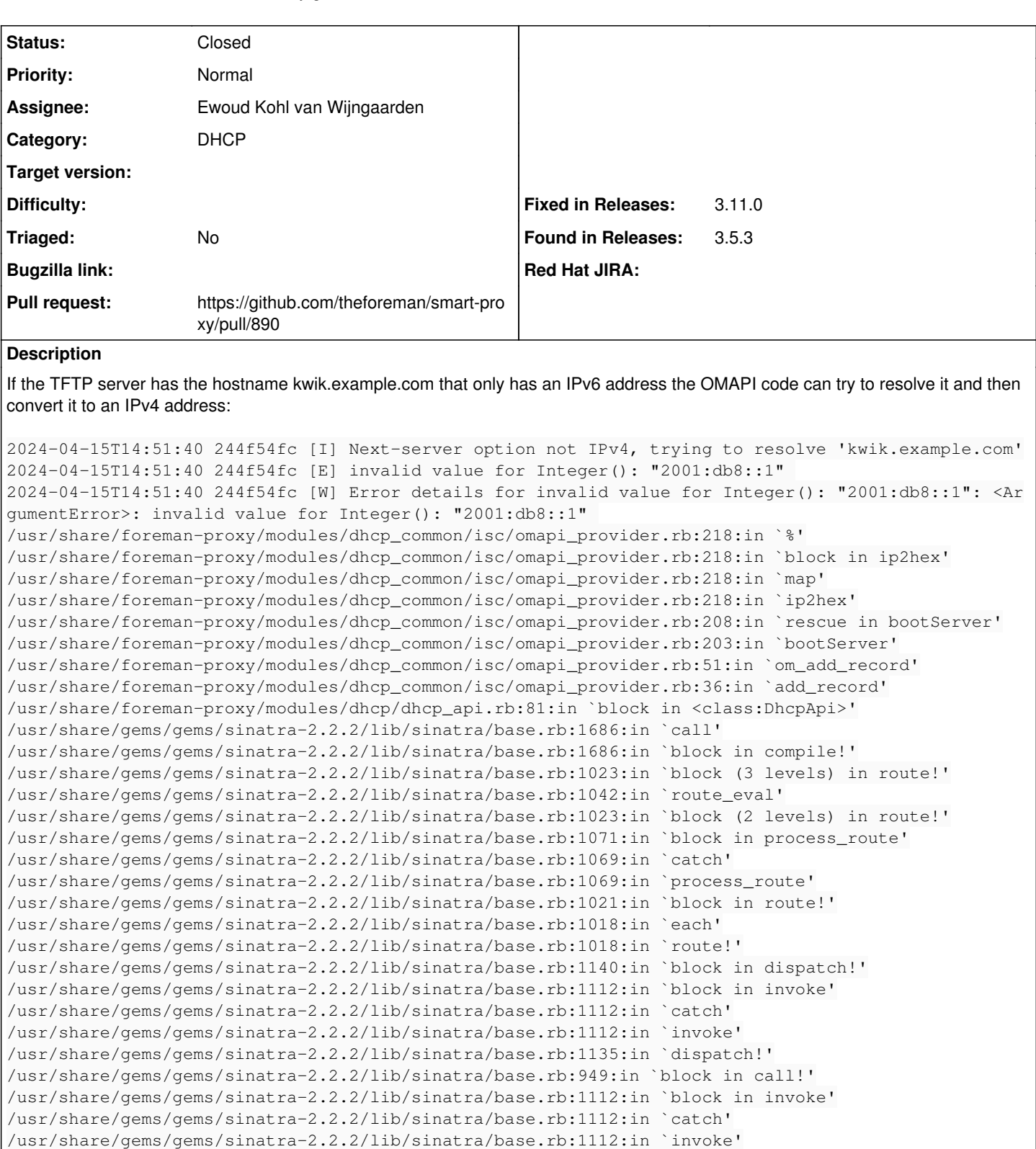

/usr/share/gems/gems/rack-protection-2.2.2/lib/rack/protection/base.rb:50:in `call' /usr/share/gems/gems/rack-protection-2.2.2/lib/rack/protection/frame\_options.rb:31:in `call' /usr/share/gems/gems/rack-2.2.4/lib/rack/null\_logger.rb:11:in `call' /usr/share/gems/gems/rack-2.2.4/lib/rack/head.rb:12:in `call' /usr/share/gems/gems/sinatra-2.2.2/lib/sinatra/show\_exceptions.rb:22:in `call' /usr/share/gems/gems/sinatra-2.2.2/lib/sinatra/base.rb:218:in `call' /usr/share/gems/gems/sinatra-2.2.2/lib/sinatra/base.rb:1993:in `call' /usr/share/gems/gems/sinatra-2.2.2/lib/sinatra/base.rb:1553:in `block in call' /usr/share/gems/gems/sinatra-2.2.2/lib/sinatra/base.rb:1769:in `synchronize' /usr/share/gems/gems/sinatra-2.2.2/lib/sinatra/base.rb:1553:in `call' /usr/share/gems/gems/rack-2.2.4/lib/rack/urlmap.rb:74:in `block in call' /usr/share/gems/gems/rack-2.2.4/lib/rack/urlmap.rb:58:in `each' /usr/share/gems/gems/rack-2.2.4/lib/rack/urlmap.rb:58:in `call' /usr/share/gems/gems/rack-2.2.4/lib/rack/builder.rb:244:in `call' /usr/share/gems/gems/rack-2.2.4/lib/rack/handler/webrick.rb:95:in `service' /usr/share/ruby/webrick/httpserver.rb:140:in `service' /usr/share/ruby/webrick/httpserver.rb:96:in `run' /usr/share/ruby/webrick/server.rb:307:in `block in start\_thread' /usr/share/gems/gems/logging-2.3.1/lib/logging/diagnostic\_context.rb:474:in `block in create\_with\_ logging\_context'

### **Associated revisions**

#### **Revision 3f079df6 - 04/25/2024 10:42 AM - Ewoud Kohl van Wijngaarden**

Fixes #37355 - Explicitly query for IPv4 address in omapi code

The omapi API is IPv4-only so the DNS lookup should also only ask for IPv4 addresses. Otherwise it may return an IPv6 address which ip2hex can't deal with.

#### **History**

### **#1 - 04/15/2024 03:03 PM - The Foreman Bot**

- *Status changed from New to Ready For Testing*
- *Assignee set to Ewoud Kohl van Wijngaarden*
- *Pull request https://github.com/theforeman/smart-proxy/pull/890 added*

#### **#2 - 04/25/2024 10:42 AM - The Foreman Bot**

*- Fixed in Releases 3.11.0 added*

#### **#3 - 04/25/2024 11:00 AM - Ewoud Kohl van Wijngaarden**

*- Status changed from Ready For Testing to Closed*

Applied in changeset [3f079df67820053dcf626f0dd4f908cfc3bc9830](https://projects.theforeman.org/projects/smart-proxy/repository/7/revisions/3f079df67820053dcf626f0dd4f908cfc3bc9830).